## **TS-403: Send message**

## **Feature**

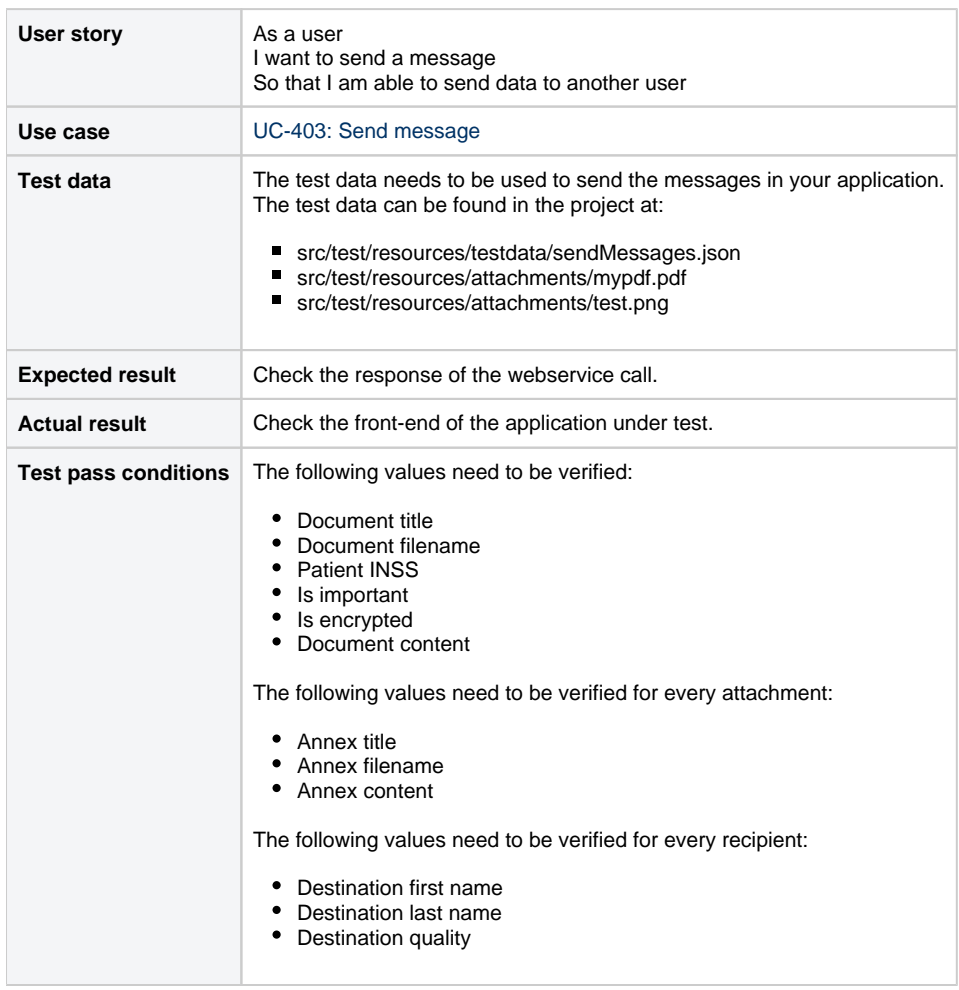

## **Scenarios (Cucumber)**

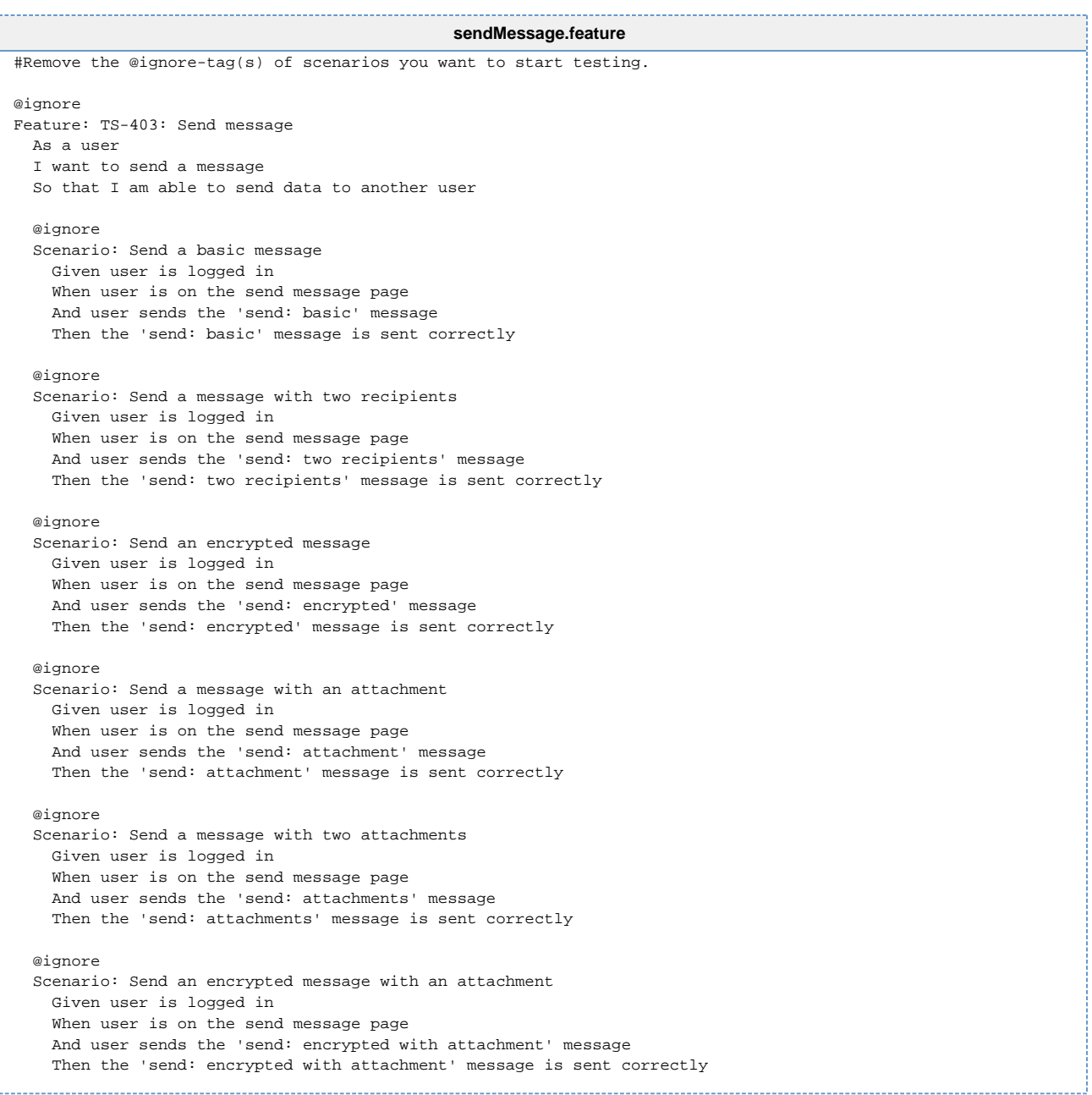

ĺ